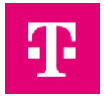

# **Auftrag zur Einrichtung einer Energy.ID Test**

Hiermit beantrage/n ich/wir, die Registrierung als Endnutzer der Smart Metering PKI.

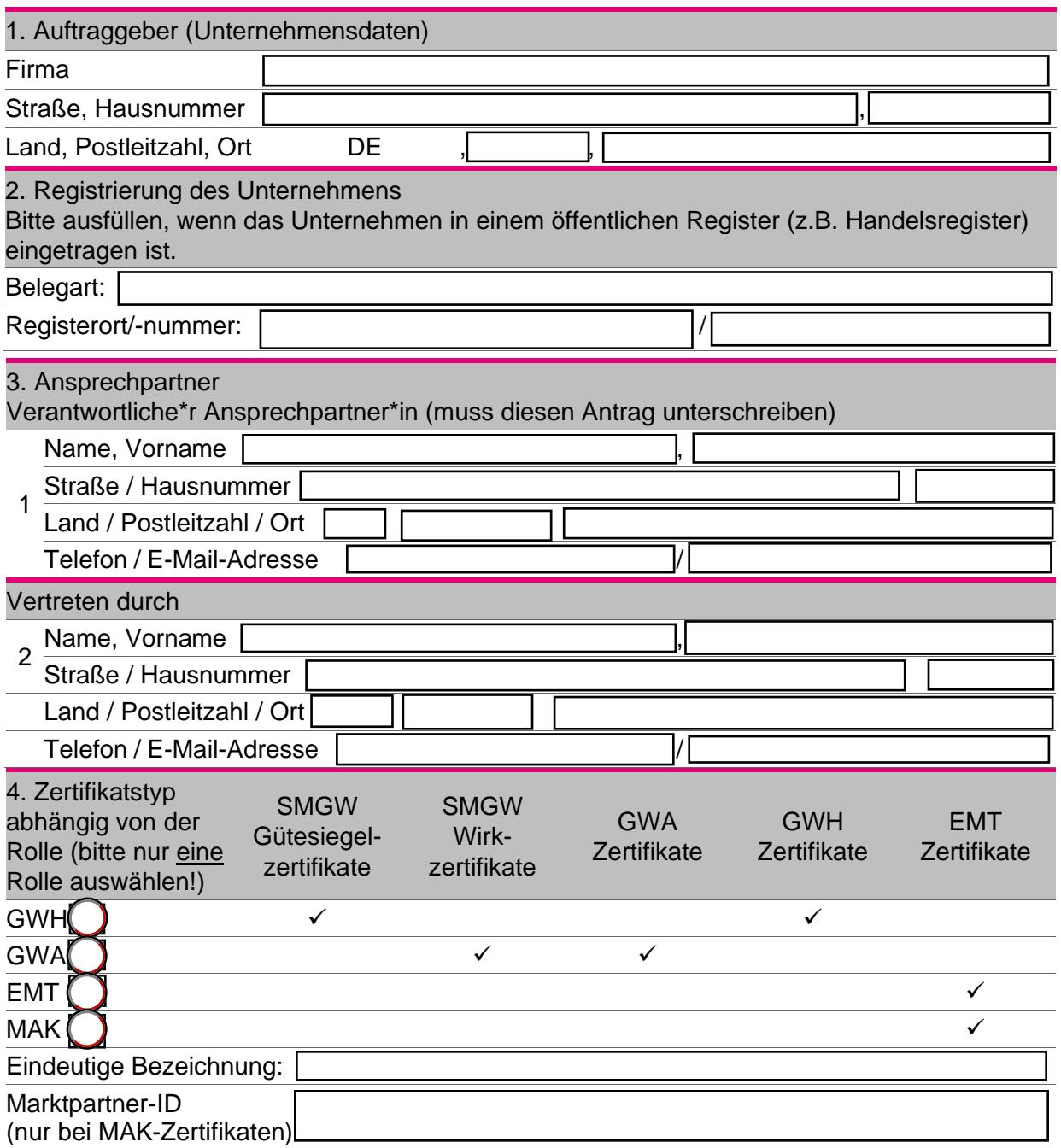

Erklärung: Ich versichere, dass die Zertifikate nur bestimmungsgemäß eingesetzt werden. Ferner erkenne ich die "Certificate Policy der Smart Metering PKI (BSI)" und die "Zertifizierungsrichtlinie/Erklärung zum Zertifizierungsbetrieb (CP/ CPS)" der Energy.ID an. Bei einem Wechsel, der unter Ziffer 2 benannten Personen ist Deutsche Telekom Security GmbH innerhalb von 14 Tagen schriftlich zu benachrichtigen.

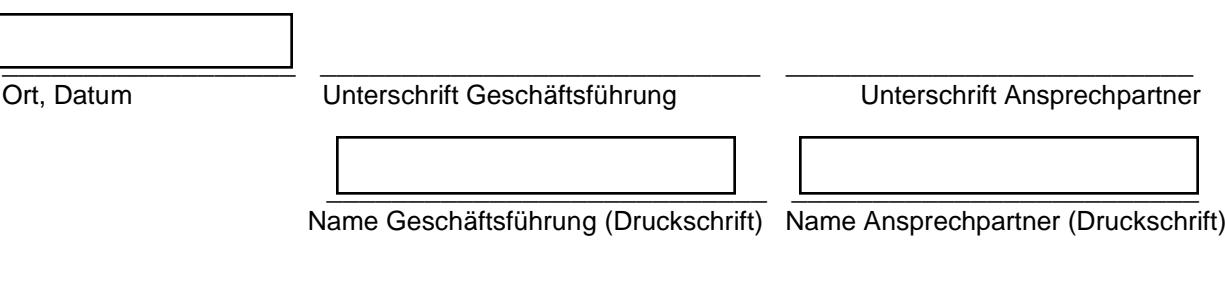

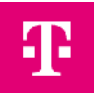

# **Hinweise zum Ausfüllen des Formblatts:**

### Ziffer 1. Unternehmensdaten

Bitte tragen sie hier die vollständigen Kontaktdaten der Firma/Organisation ein, für die die Zertifikate verwendet werden sollen. Der Unternehmensname muss bei GWA/GWH mit dem Namen auf der TR 03109-6 Zertifizierung übereinstimmen. Die Unternehmensdaten müssen von einem Standort in der Bundesrepublik Deutschland sein.

### Ziffer 2. Registrierung des Unternehmens

Zur ordentlichen Identifizierung und damit Nachweis Ihrer Organisation benötigt Telekom Security ein offizielles und aktuelles Dokument (z.B. Handelsregister, Aktienregister, …), das nicht älter als 30 Kalendertage sein darf. Sollte das Unternehmen in keinem Register geführt sein, muss alternativ ein Nachweis über die entsprechende Gewerbeanmeldung mitgesendet werden. Bei Behörden genügen das Dienstsiegel und die Unterschrift eines Bevollmächtigten der Behörde auf diesem Antrag.

# Ziffer 3. Ansprechpartner\*in

Bitte geben Sie hier die Kontaktdaten von mindestens 2 Ansprechpartner\*innen an. Diese benannten Kontaktpersonen sind die Ansprechpartner\*innen im Sinne der Certificate Policy der Smart-Metering PKI. Sie müssen verbindliche Aussagen gegenüber der Energy.ID machen dürfen. Für Rückfragen im Registrierungsprozess sollte der erste Ansprechpartner zur Verfügung stehen.

# Ziffer 4. Zertifikatstypen

Bitte geben Sie

• eine Rolle (GWH/GWA/EMT/MAK) an, mit der die Energy.ID Test genutzt werden soll

• TR-03109-4 konforme Bezeichnung (Common Name [CN]) des auszustellenden Zertifikates

# MAK Zertifikate

Die BDEW-Codenummer ist die Marktteilnehmer ID im deutschen Strommarkt und damit Ihr Identifikator für die Marktkommunikation gemäß der CP. Über diese ID werden alle Marktteilnehmer und ihre spezifischen Rollen identifiziert. Zertifikate dazu sind mitzusenden.

### Unterschriften

Es ist die Unterschrift eines Mitgliedes der Geschäftsleitung zur Bestätigung des Antrags notwendig. (es ist an dieser Stelle nicht notwendig die z.B. im Handelsregister definierte Unterschriften-regelung einzuhalten).

### **Dienstleister**

Sofern Sie für einen Dritten diese Dienstleistung betreiben bzw. verwalten, benötigt Telekom Security eine formlose Vertretungsvollmacht (Übertragung von Rechten und Pflichten).

### ASP Zertifikate

Bitte stellen Sie Zertifikat für gesicherte E-Mail-Kommunikation der benannten Ansprechpartner inklusive der zur Verifikation erforderlichen Zertifikatskette bereit.

### Versandadresse

Bitte senden Sie den unterschrieben und vollständig ausgefüllten Antrag inkl. der notwendigen Unterlagen an: Deutsche Telekom Security GmbH Chapter Trust Center & ID Products Querstraße 1 04103 Leipzig